## **Setup Airport Express Manually**>>>CLICK HERE<<<

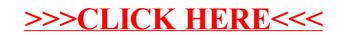